MindReader Crack Free [April-2022]

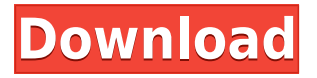

## **MindReader Crack Full Product Key (Final 2022)**

#### [center] [img] [/center] [i]MindReader Portable: [url= MindReader[/url] [i] [/i]

[size=100][color=black]FASTEST![/color][/size] [size=1][color=black]What is it about?[/color][/size] [size=100][color=black]MindReader is a mind reader based on an ancient Egyptian technique. With this application you will learn to "read" the brain by being aware of the numbers that are coming up randomly to you. [color=black]Why is it fun?[/color] By selecting numbers from 0 to 99, you are required to guess the number that is on top of the screen after two or three tries. The numbers are scrambled and you have to go through the sequence to find them. But beware, the numbers might be a random selection of numbers with a combination of single and double digit numbers. After two or three tries you will be left with a guaranteed success. [size=1][color=black]Download and use it[/color][/size] [url= MindReader[/url] [size=100][color=black]0 to 99 in random numbers[/color][/size] [color=black]Remember that you are very weak at this point, so enjoy it. With MindReader you will be able to guess the numbers in one way or the other: [url= [/center] [/url] [size=100]0 - 10[color=black] 2 or 3 tries[/color][/size] [size=100]1 - 10[color=black] 2 or 3 tries[/color][/size] [size=100]2 - 10[color=black] 2 or 3 tries[/color][/size] [size=100]3 - 10[color=black] 2 or 3 tries[/color][/size] [size=100]4 - 10[color=black] 2

## **MindReader With Serial Key Free Download**

If you are looking for an easy and fast photo editor for home and school purpose, Easy Photo Movie Maker is definitely an answer for you. This software is super easy to use, you can drag and drop images or videos in the editor, easily preview the video in different sizes and adjust the colors, contrast, brightness, and more. After you are done, you can easily record the video by pressing the "Record" button. Easy Photo Movie Maker for Windows 10 runs super smooth and offers a great experience. Free Download Easy Photo Movie Maker 2019 Offline Installer for Windows XP, Vista, 7, 8, 8.1, 10 (64bit, 32bit) Easy Photo Movie Maker is licensed as freeware for home and school use, as well as it's available for Microsoft Windows platform only. jamesarides jamesarides Writer Posts: 10 3+ Months Ago I'm not really sure what I can say about this great software other than I downloaded the program and it seems to be working on my computer. So if you are new to this program or looking for a change in your software - this may be worth a look. I think the developers put a lot of time into this program - so hopefully it will be a program you will be able to use and enjoy. The more I use it the more I like it. Many times I try new things and learn from my mistakes. It's a learning program. For instance the other day I had it open and decided to change my background to another photo, so I opened the program and found that I had it open in two windows, then I closed the window that was showing the screen I wanted to change and it worked flawlessly. So this program really doesn't save you any time. However it is easy to use and works well. Thanks for the update and the review! I guess I need to give it a chance - just be sure to back up your photos if you make changes! Elusive Elusive Owner Posts: 661 3+ Months Ago Cheers James! I'm really glad this post was helpful. I haven't tried it yet but it was a close contender in our Top 10 Best Windows 10 Photo Editing Apps competition. Looking forward to giving it a spin! TheMusicMan TheMusicMan Born Posts: 5 3+ 2edc1e01e8

#### **MindReader Crack Registration Code**

---------------- MindReader is a lightweight app that claims to read your mind after it prompts you to choose a two digit number. Upon starting he application, the welcome screen advises you to to think about a number from 0 to 99. As small notice, the app can't really read your mind, but it uses a simple algorithm that is based on number combinations and luck. The second panel present the instructions, and the sense of humor can be noticed on the caps phrases. Pressing play will get you in the active zone, where numbers start to pop up in sequences of ten. Because all the single digit numbers are displayed at once, it would be very easy to guess them if the user pick a number like that. If a double digit is chosen, MindReader will start to scramble the number in such way, that after two or three tries, success is guaranteed. MindReader has a portable build, so you can use it without concerning about registries of other written system info. A piece of software like this one doesn't have to many appliances honestly, but it can be used to kill some time; or in combination with other fun related activities like digital or real world games. Reviews of MindReader - Software Informer "MindReader can be used for fun, it can be useful at times, and the only thing you have to realize is that it doesn't really work. Why is that? Let's start by explaining that number combinations can be used in MindReader, but that doesn't mean that it can read minds. They are just other numbers. This is a game about discovering that fact. So the point of MindReader is that you have to press the button and hope that the application will read your mind. It should be obvious at this point that MindReader has only one purpose, to amuse you, and we'll just leave it at that. However, there is a difference with other applications that make use of number combinations. With MindReader, you can play a game of discovery, whereas other applications just make you press a button. In this sense, MindReader is the more original and interesting application." - - Soul of a New Machine "MindReader is a puzzle app. The puzzles are a little tricky and only get harder as the game progresses. Once you've completed the four puzzles there's an attempt to read your mind using a series of simple arithmetic problems. You're asked to choose a number from the list of

<https://techplanet.today/post/midas-civil-2009-crack-newrar> <https://joyme.io/inbalerha> <https://reallygoodemails.com/conrefrifu> <https://joyme.io/juncseoprobbo> <https://techplanet.today/post/daz3dposermimic3011fixed-crack5> <https://techplanet.today/post/manahan-solo-stadium-pes-6-crack-exclusive> <https://tealfeed.com/onimusha-dawn-dreams-pc-passw-gjhxr> <https://techplanet.today/post/perkins-est-software-free-download-link> <https://joyme.io/rianonscanze> <https://techplanet.today/post/solucionario-problemas-de-ingenieria-quimica-ocon-tojo> <https://techplanet.today/post/cryptociphrbollywoodharmoniumsrar>

MindReader is a application that reads the human mind in order to guess numbers. The application works like this: 1. On the first screen the user has to guess a number between 0 and 99. 2. After this the user receives a string of numbers and letters. For instance: 5bstp 3. The user has to guess one of the numbers. Each guess is followed by the letters of the string that was just displayed. 4. After the user guesses, the application gives him another string, in the form of the previous string, with a new number and a new letter. 5. If the user guesses correctly, the app presents a result. 6. If he fails, the app keeps asking him questions, until he guesses correctly. 7. MindReader's guessing algorithm works like this: 1. The application reads a lot of information from the registry: 3. Where there is a ".com" in the URL, the application will download the ".com", not the ".com/". 4. If the user enters numbers in the registry, it should be in this order: i. From 0 to 9 ii. From 10 to 99 5. The system will use the information stored in the registry in order to guess the number. Of course, the algorithm is only a fixed list of possibilities and the number has to be in the right order to be guessed. 6. If the number is guessed correctly the app presents the result. 7. If not, the app will read more information and continue guessing until it finds out the number. 8. The user can select from these options by clicking the text, and the app will change it color to the color of the selected option. 9. The user can select from these options by clicking the text, and the app will change it color to the color of the selected option. 10. When a new question is being displayed, the application fills the text box in green. If the user clicks the

# **System Requirements:**

Windows macOS Linux FAQ What are these sound effects? These are some of the sound effects used in S3RL. Why did you do this project? Many years ago I wanted to play with the S3 sound system. Being a security researcher, the first thing that comes to mind is that the processor can be abused by a malicious program to do a variety of things, such as making phishing calls, sending spam, and stealing your credit card information. So I wanted

<https://travelsrilanka.org/wp-content/uploads/2022/12/shajany.pdf> <http://milanochronicles.com/txtcnv-crack-product-key-full-for-windows/> <https://mylegalbid.com/wp-content/uploads/2022/12/TJPing-Pro.pdf> <https://amardeshnews24.com/wp-content/uploads/2022/12/Omber.pdf> <https://orbizconsultores.com/innovacion/animated-wallpaper-maker-crack-3264bit-april-2022/> <http://myepathshala.online/wp-content/uploads/2022/12/Kashmir-Web-Optimizer.pdf> <https://jyotienterprises.net/wp-content/uploads/2022/12/warlau.pdf> [https://www.manchuela.wine/wp-content/uploads/2022/12/MS-Word-Export-To-Multiple-PDF-Files-Software](https://www.manchuela.wine/wp-content/uploads/2022/12/MS-Word-Export-To-Multiple-PDF-Files-Software.pdf) [.pdf](https://www.manchuela.wine/wp-content/uploads/2022/12/MS-Word-Export-To-Multiple-PDF-Files-Software.pdf) [https://smartcoast.org/wp-content/uploads/2022/12/CcDevnet\\_GoScreenCapture\\_Crack\\_.pdf](https://smartcoast.org/wp-content/uploads/2022/12/CcDevnet_GoScreenCapture_Crack_.pdf)

<https://mariahaugland.no/2022/12/13/remembear-activation-code-with-keygen-x64-april-2022/>